### **Review**

- Loops
	- Condition
	- Index
- Functions
	- Definition
	- Call
	- Parameters
	- Return value

## **Execution**

- Statements are executed one at a time in the order written
- Execution order
	- Globals and initializations
	- setup() called once
	- draw() called repeatedly
	- If any mouse or keyboard events occur, the corresponding functions are called between calls to draw() – exact timing can not be guaranteed.

### **Variable Scope**

- The region of code in which a particular variable is accessible.
- To a first approximation, the scope of a section of your code is demarcated by { and }.
	- Functions
	- Loops
	- Conditionals
- A variable is only accessible/available within the scope in which it is declared.

## **Variable Lifetime**

- Variables cannot be referenced before they are declared.
- A variable is created and initialized when a program enters the block in which it is declared. – Functions
	- Loops
	- Conditionals
	- Function parameters
- A variable is destroyed when a program exists the block in which it was declared.

#### **Global variables**

- Variables that are declared outside of any scope are considered globals (versus locals).
- Global variables should be declared at the top of your program.
- Do not sprinkle them between functions!

# **Shadowing**

• When there is a name conflict between variables of different scopes

```
int x = 10;
void setup() {
 int x = 5;
 int y = x;
```

```
}
```
- The conflicting variables can not have different types (or it's considered a re-declaration and is not allowed)
- When shadowed, smaller (inner) scopes have precedence over larger (outer) scopes

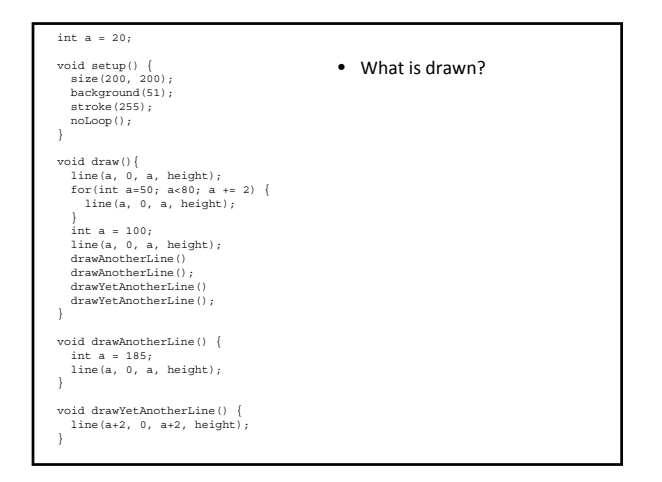

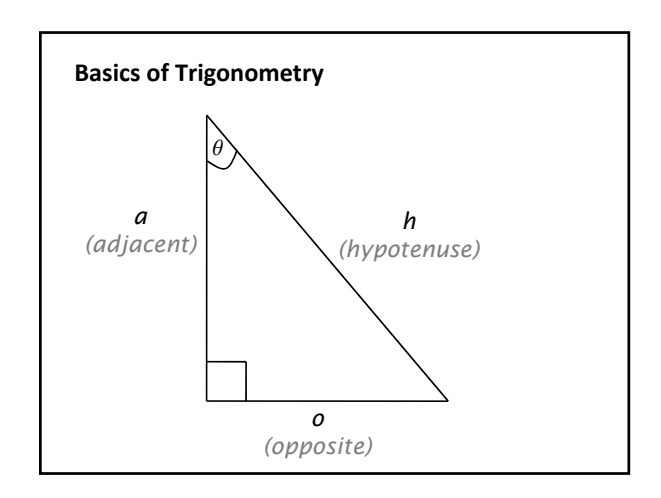

## **Definition**

- $sin(\theta) = o/h$
- $o = h * sin(\theta)$
- $cos(\theta) = a/h$
- $a = h * cos(\theta)$
- *tangent*( $\theta$ ) =  $o/a$  =  $sin(\theta)/cos(\theta)$

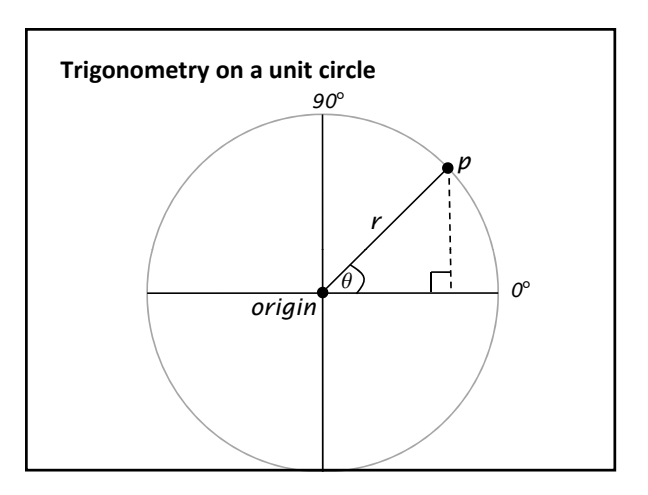

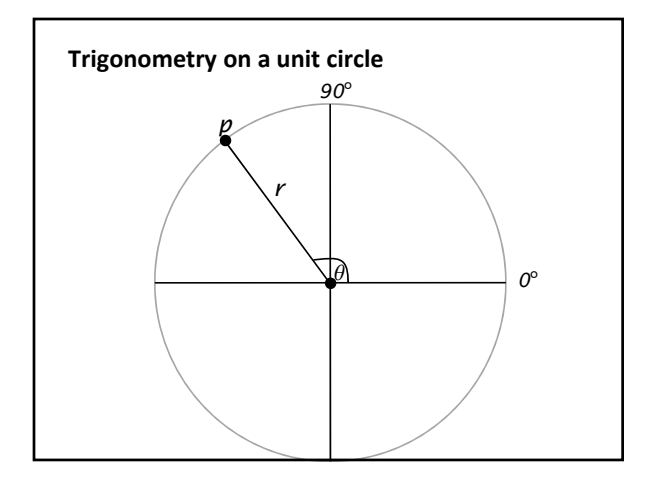

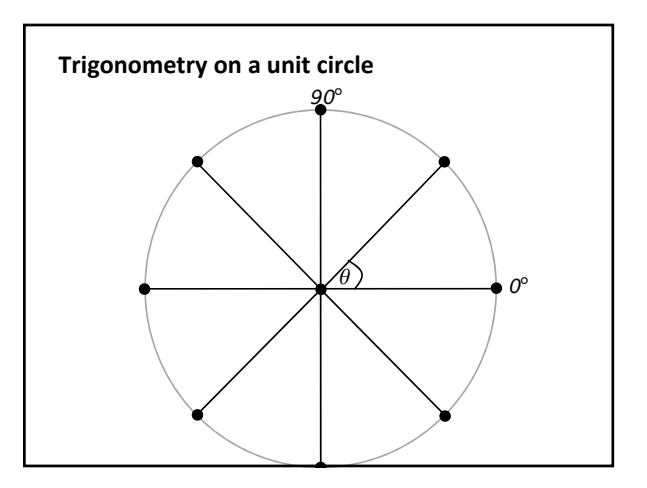

# **Drawing points along a circle**

```
int steps = 8;
int radius = 20;
float angle = 2*PI/steps;
```

```
for (int i=0; i<steps; i++) {
float x = cos(angle*i)*radius;
  float y = sin(angle *i) * radius;
```

```
// draw a point every 1/8th of a circle
ellipse(x, y, 10, 10);
}
```